# **DELTA AMATEUR RADIO CLUB**

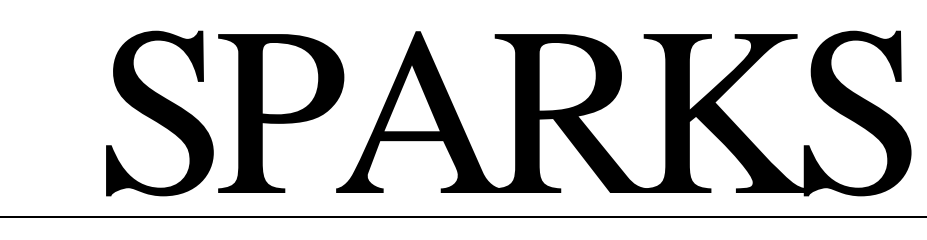

*P.O. BOX 750482 MEMPHIS, TN 38175 - 0482 VOL. 1 5 MAY 2003*

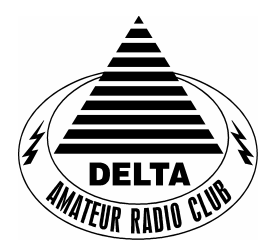

# **CLUB MEETING TUESDAY, MAY 13, 2003 SEE YOU THERE**

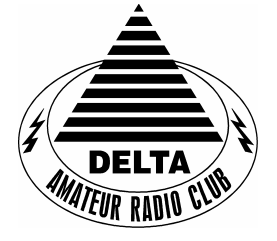

## **Presidents Corner**

I would like to announce the new trustee for the W4BS call sign and repeater system is Gary Blinckmann, WA2IQC. Gary's many years of commercial radio service and amateur repeater work should serve the club well. The decision was made at the April Board meeting to put Gary up for a vote at the April club meeting. He was unanimously accepted and graciously agreed to serve. Thank you Gary for this commitment.

With only one month until Field Day 2003 we are still looking for persons willing to volunteer their time to help us make this year as fun and successful as past years. Setup will be Friday afternoon and evening, June 27, with finishing touches being made Saturday morning. Operation will begin at 1pm Saturday and end 1pm Sunday. We will immediately tear down and pack up. This is usually completed in about 2 hours. More details will be announced soon so keep your ears open.

As discussed at past meetings the Sparks will soon be primarily an electronic document. Only those persons that request a mailed copy will receive one in the mail. Everyone else will be able to access the newsletter online. By changing the distribution to electronic the club should be able to save over \$3000 per year in printing and mailing costs. So, make sure that you get the secretary your current (non ARRL.net) email address. You may contact Damien on the air or call him at 381-4849.

I would like to thank David Pace, KU4AS, for stepping up and helping out the club by taking charge of the newsletter this month. As a past Director of Publications David has a good understanding of what it takes to get a newsletter published.

I look forward to seeing you all at the club meeting this month.

73, Randy, W4RMV

# **C L U B M E E T I N G**

**DATE: May 13, 2003 ( 2nd Tuesday - be there )**

**PLACE: Ellendale Church Of Christ, 7365 Highway 70, TIME: 7:00 PM** 

**PROGRAM: TBA**

**1** May 2003 **SPARKS**

**VE TESTING:** Don't forget the monthly Volunteer Examiner testing session. Registration begins at 5:30p.m. and testing begins promptly at 6:00p.m. Please remember to bring **two** forms of identification and **copies**of any existing licenses or CSCE's you might have. Please be on time for registration, as you will not be allowed to enter the testing session after 6:00 p.m., so our volunteer VE team can finish in time to attend the club meeting. Call or [email](mailto:joant@mem.net) Joan Thorne 366-9722,

## **Vice Presidents Notes**

We are still looking for Delta Club's equipment. I have had a few reports turned in about the Club's equipment, but we still do not have a complete listing of all the equipment that the Club owns.

If you know where any of the clubs equipment is please contact me by email; [ka4bll@arrl.net](mailto:ka4bll@arrl.net) 

The Rabbit is coming back. Stay tuned for more details.

Ned Savage, KA4BLL

# nication. Badges. **W4BS REPEATER SYSTEM 146.82 net 8:00 pm 147.36 tone - 107.2 224.42 1.25 m reptr 443.20 patch, 107.2 (back on the air soon)**

#### **RACK HAMFEST**

and Electronics Exposition at the Cokesbury Center in Knoxville, Tenn. June 13-14

The event is also 50th Anniversary celebration of the Radio Amateur Club of Knoxville and the Tennessee state ARRL annual convention. The Anniversary recognition will take place in the main auditorium at 11 am and will include Tennessee, U. S., state and local elected officials. They will be joined by ARRL National, Division and Section officials. There will be technical and operating forums, outdoor tailgating, indoor equipment vendors, great food (prepared, naturally, by RACK members), and plenty of eyeball QSO opportunities.

The RACK was formed in 1953, now has some 240 active members, holds meetings every month, sponsors the Knoxville Hamfest (its 38th year), and assists local and regional police, fire and emergency service agencies with emergency commu-

The RACK also conducts classes for new licensees, conducts volunteer license exams, and is working with the Great Smoky Mountain Council. BSA, to teach Amateur Radio plus Radio and Electronics Merit

You and your club's presence at our 50th Anniversary recognition would add to the celebration, and I hope that you will be able to attend.

Talk-in on 147.300 (+).

For more information, please contact Hamfest Chair David Bower K4PZT, (865) 673-1503; d.bower@ieee.org.

> The RACK's Web site is: [www.W4BBB.org](http://www.w4bbb.org)

#### **MARK YOUR CALENDAR ARES MEETING May 27th 6:45 p. m.**

Health Dept Training Session... The Auditorium at St. Francis Hospital

 This activity is open to everyone, ARES members or not, who have chosen to volunteer for the Health Dept smallpox mass inoculations, IF there is ever the need.

The May ARES Program will eliminate the need for you to attend one of the Monday training sessions of the Health Dept. It will at last 2 1/2 hours.

If you did not volunteer, you are welcome to attend and take the training to see if you wish to add you name to the list. There are many jobs that will need to be filled. Among them Ham radio operators, computer literate individuals who can send email, data entry, traffic control, registration, translators, and assisting the disabled to name just a few.

This is the web site where you can register as a volunteer before the May 27th meeting.

Website is

[www.shelbybtvolunteers.com](http://www.shelbybtvolunteers.com) 

Or

[www.shelbybtvouunteers.org](http://www.shelbybtvolunteers.org) 

 If you have received a packet, you can either go online and register or bring the packet registration, the consent form and the other materials that must be signed, with you on May 27th.

73, Barbara KE4BUU Memphis/Shelby County ARES EC.

#### **TRACKING SATELLITES**

I decided to get into satellites one day when I found a place on the Internet that had real time tracking. Part of the problem working these amateur radio satellites is knowing where they are at the right time. Finding the frequencies that the satellites are on can be a problem too. I found the frequencies on the AM-SAT web page, *[www.amsat.org](http://www.amsat.org)*. I found that I could work the FM satellites real easy with my 14-element 2-meter beam, and my 18-element 440-beam at 65-70 feet. I happen to have these beams up for weak signal work. I think that most any one could work the FM satellites with a ground plane at a modest height above ground. This tracking web site does not have all the amateur radio satellites.

#### The web site is: *[http://liftoff.msfc.nasa.gov/realtime/](http://liftoff.msfc.nasa.gov/realtime/jtrack/Amateur.html) jtrack/Amateur.html.*

This site is a Java applet site. You may have to make adjustments to your web browser to get it to work. All this means is that the website takes over to show the track of the satellites. This web site also has weather satellites and spacecraft that you can track. The only set up that I saw was on the main page where you put in your zip code and JTRACK does the rest.

The way to use this site is, click on the satellite that you want to work, then click on your location and this will give you the time and date of the satellite pass. Also you can push ctrl + left click on the mouse on the satellite you want to work, and it will show you the next several passes it will make. The time is at the lower right corner of the web page; GMT time is at the lower left of the page. When you click on the satellite then click on your location, it will show the time of the pass in the lower right side. It will also show the "footprint" of the coverage area of the satellite. If all you have up is a ground plane, then this satellite footprint or coverage is correct.

I have worked most of the satellites from coast to coast, and from the Mexico City area to the northern most Canadian borders with my beams at 70 feet. I have no elevation rotator so the overhead passes are tough to work for me. Someone with a mobile or a ground plane could work these satellites with as little as 5 watts. I have heard myself on the satellite downlink working it mobile so it is possible. As for the time you can work it, some passes are as long as 15 min. or so. I have been working the International Space Station on packet. Some of the passes are only 10min or less. There is a constant moving of the rotator with the shorter passes. The FM satellites aren't to bad about doppler shift. This means that the frequency moves a little as the satellite passes over. I always leave the transmit frequency alone, and have to move the receive 5 kilohertz at a time. When the receive begins to get a little fuzzy I move the frequency up. The easiest way to remember doppler shift, is how a train moves past you. The sound is HIGH as it comes toward you, and LOWER as it passes you. Doppler is the same way. The frequency is high as the satellite comes toward you, and goes lower as it passes over you. So the frequency that AMSAT gives you for the satellite will be in the middle of the pass. You will need to compensate + and - of that frequency as the satellite passes over. I also forgot to say that if you click on the satellite then click on your location, you should click on a location above and below where the pass will occur. Check the time to see if the pass will be coming from the north or from the south. This will give you an advantage of when and where the satellite will be coming. This comes in handy if you have a beam.

As for operating the satellites, it will be very crowded, but I have heard people with hand-helds and a small beam work these "birds". I have made over a hundred contacts working satellites, including ISS. I have even worked ISS on voice and received the QSL from ARRL. I was working RS-13 on 2meters downlink, 15meters uplink till it quit

working. That was a nice satellite to work. It was hardly ever crowded, and had a 15-min or better pass. The doppler shift was tough on SSB, it's not as broad a signal as FM, so you have to turn the rotator and turn the receive VFO constantly.

Anyway, as I have said before, this is just my experience with this portion of amateur radio. Your mileage may vary. I do have this web site running while I work the satellites, so I know where they are and can point the beam accordingly. This web site is nice if you want to play around with satellites. If you are serious, you may want to buy a genuine tracking program from AMSAT. A duel band radio or just a 2-meter radio that can monitor UHF frequencies will do.

This is my experience, I hope more of you will share yours.

David Campbell KD4NOQ,

# **BRING A TREAT FOR BREAK TIME**

Help make the meeting a fun and tasteful occasion.

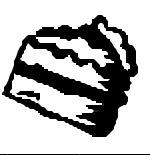

The Delta Club Board Meets the First Tuesday of each month, at 7:00 pm At Bartlett United Methodist Church 5676 Stage Rd. Bartlett, TN.

The Board meets in the lounge of the gym building, (just inside the gym doors). All members are welcome and encouraged to attend.

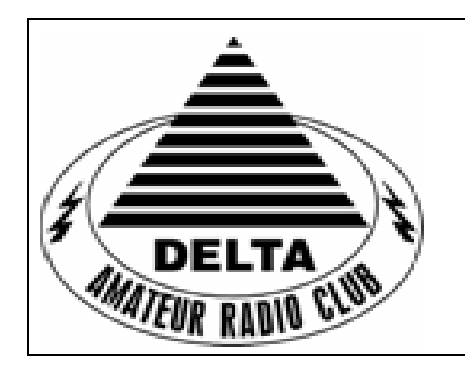

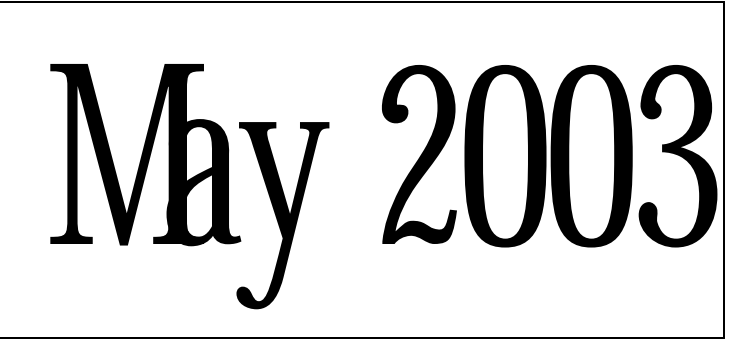

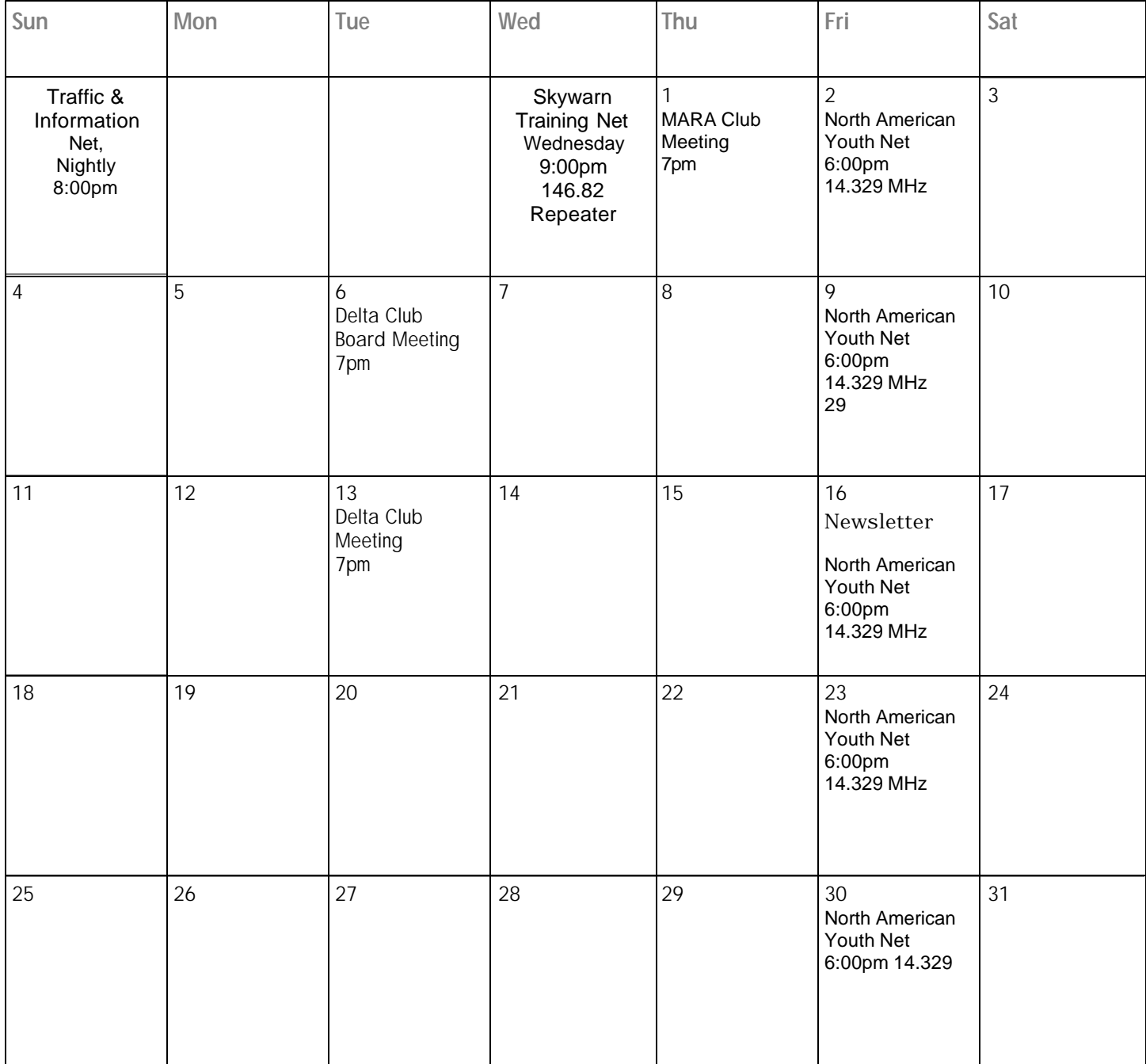

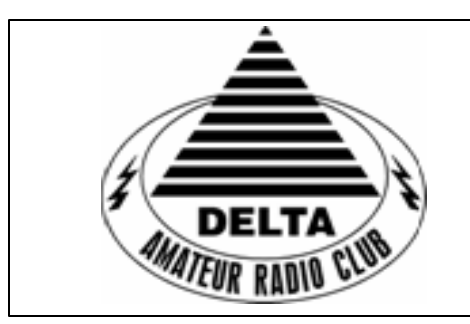

# June 2003

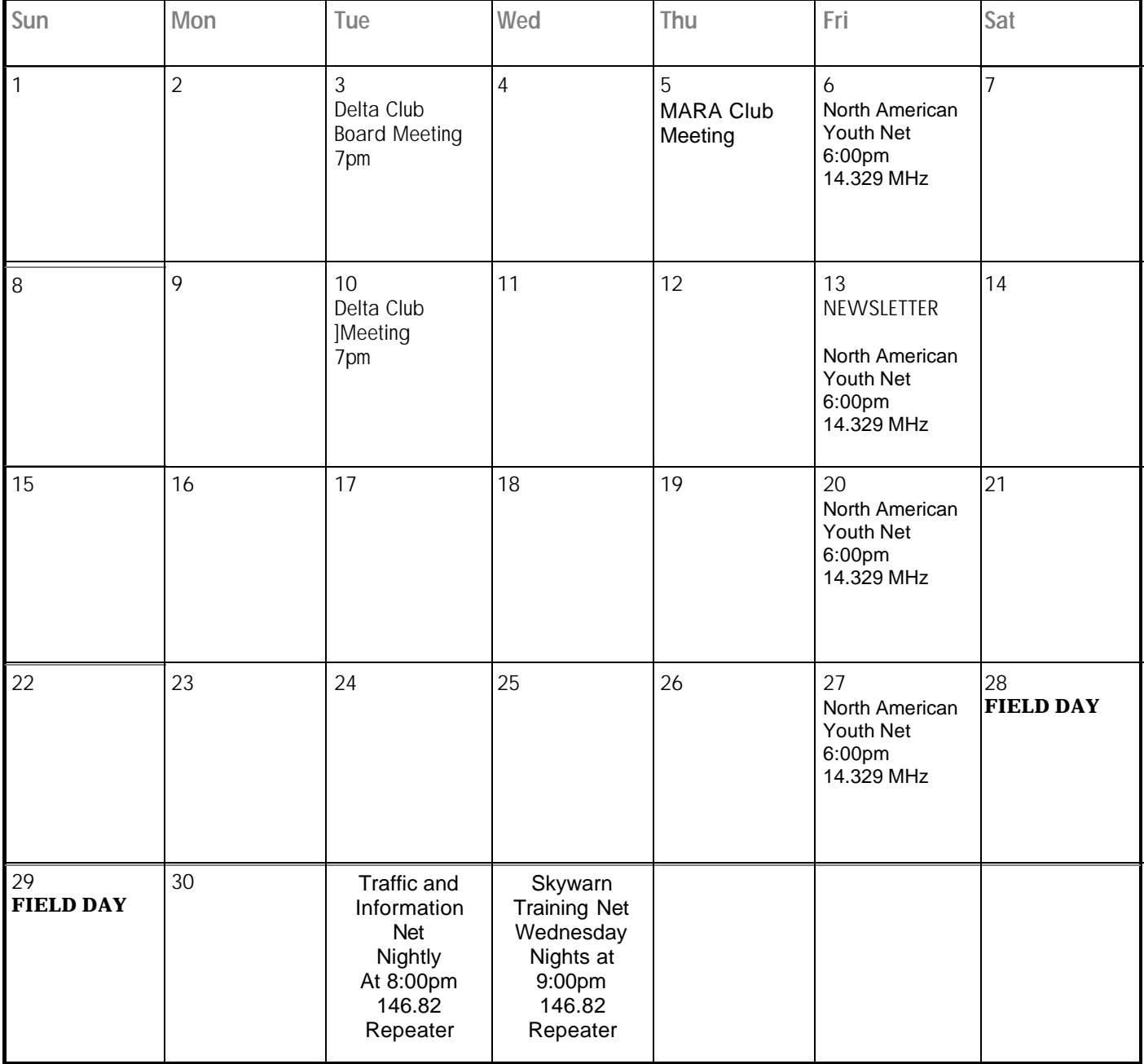

#### **It Feels Pretty Good Being an Elmer**

By: John Wendt WA6BFH Reprinted with permission from the Tech Bench Elmers Amateur Radio Society. http://www.geocities.com/ [SiliconValley/2775/wonder01.html](http://www.geocities.com/SiliconValley/2775/wonder01.html)

I just got a couple of very nice e-mails about our web page, and it really makes me feel good when that happens! These emails both spoke of the service that we in the Tech Bench Elmers provide to Ham Radio. Let me add in the same breath that I am cognizant that our web page is "a tool", just as the radio spectrum is a tool. In the case of our web page, I'm very thankful of the Elmer who is our web master!

One of the chaps who wrote in to us and filled out our basic survey form said that the reason he became a Radio Amateur was because of the "Wonder". In my estimation, there is probably no better single word description a Ham could use! He also made a few lengthier comments about the status of Ham Radio today, and some candid views on "older Hams", but I'll get to those later!

If there is any single element that I have seen that reflects upon the nature of Ham Radio it's, the "Wonder Factor" and its relative ratio amongst the Ham populace. Hams that I have known that got licensed with a "No-Code Tech" license, and have not upgraded, seem to be in sort of a rut. They don't seem to see much "Wonder". They tend to use the radio mostly as an intercom, or a distraction from everyday tedium. They will use it only to keep from becoming bored on the daily commute etc. Hams who have upgraded either by license class, or even better by a diverse exploration of license privileges, are much more upbeat.

I have run into a few Hams who upgrade their license but seem to fail in an overall appreciation of what a higher class of license is really good for! This is most notable in Hams who go from a "No Code"

and while he has a number of other clubs. "hobbies", I think he's pretty much might add!

ties in the MF and HF spectrum. He has ceiver design! played around with FM, repeaters, and ing, "one who has the Wonder"!

think the solution to his concerns is letting with it! these "older Hams" know of his frustra-I find it's somewhat of a pain to solder up explained in a scientific manner! close anymore. Just as it's harder to read without holding a book at arms length What say ye guys and gals? Try these "break the ice" and show neophyte Hams does this, you will find it's really rewardzant of this, and lend a helping hand! If we upon the knowledge you helped impart. allow ignorance to become propounded, it

will change the very nature of what Ham Besides, it's an old Ham tradition!Radio is!

license to "Extra" very quickly. By quickly Some Hams may simply not want to go to I mean in a "week-end" licensing class, or the trouble. There isn't much I can say in something only a bit longer. I remember answer of that! Other Hams may simply coaching a Ham friend that I feared would not know what to do to help, or how to go "burn-out" on Ham Radio, because it about it. Here are some tips that individual seemed he was just moving too fast. Well, "elmers" can do on their own, or maybe he's been licensed now for about 9 years, better yet through the benefit of their local

"hooked" as a Ham. A damn good one, I 1) Form a "technical tutoring committee" Using him as an example, he has upgraded the opportunity to demonstrate the physics consistently, both in class of license, and of what is going on. If a Ham asks a quesalso diversity of Ham activity! He told me tion such as "why is Single Sideband supeonce, "I'll quit Ham Radio when I can no rior to Frequency Modulation", use it as an longer learn anything from it". I expect he opportunity to investigate this and come and I both think this means, he will be a up with some good scientific answers. I Ham all his life! He has in these last sev-myself could make a pretty strong argueral years been active on many bands and ment that FM is actually better, dependent modes. He has investigated various activi-of course on occupied bandwidth and rewithin your club. When problems such as TVI or Audio Rectification crop up, use

packet. He is now looking forward to get-2) Try offering to help Hams build some ting on the Phase 3D satellite, as am I, and desirable kits. This could be done to help I expect he will go on to such things as out or tutor a single Ham, or it could be terrestrial VHF or UHF DX'ing. Who done for a slightly larger group. There are knows what's next, Moonbounce maybe? lots of kits out there! It wouldn't matter too He is the kind of Ham that I generally call much if say amongst 6 or 8 "student build-"a good Ham"! Maybe I should start say-ers", 3 or 4 different kinds of kit devices Now I promised that I would address some "the wonder", when you see that Ham that of e-mailer's other comments. He said you helped to understand the radio he or something that troubled me a bit but, I she just built, make their first "contact" were being built within the same classroom environment. You will really see

tion. What he said was, "it's hard to find 3) Sponsor some "technical talks". A Ham older Hams who will help as Elmers". By club might even be able to bolster its treas-"older Hams", I'm sure he meant those ury by asking a modest fee for attendance who had been licensed longer and had at such a lecture discussion. A guaranteed lengthier experience. He may though have topic is "How Antennas Work"! Everyhit one nail on the head. At 48 years of age body wants to know this but, it is seldom

HiHi! I think his greater point though was ideas out, and even tell me of some others that it's hard to get experienced Hams to that you come up with? For anyone who how things work. We should all be cogni-ing when someone picks up and builds

#### **THE W4BS ELMER SHACK**

Are you looking for an Elmer?

Then contact one of our Elmers to help you enhance your Amateur Radio skills.

Anyone wanting to be added to the list of Elmers should contact David, KU4AS, at [ku4as@bellsouth.net](mailto:ku4as@bellsouth.net) or 901-685-7483.

> Tom Richardson, K4TTA 901-386-6268 [k4tta@arrl.net](mailto:k4tta@arrl.net) (1,3,4,6,8,9,13,14)

Ned Savage, KA4BLL 901-363-9607 [ka4bll@arrl.net](mailto:ka4bll@arrl.net) (1,5,8,14, MARS, ARES/RACES, Net control, traffic handling, emer services)

James Butler, KB4LJV 901-294-2540 [jbutler@slimfast.com](mailto:jbutler@slimfast.com) (2, 7, 9, 11, 13, 14)

David Campbell, KD4NOQ 901-388-6166 [kd4noq@bellsouth.net](mailto:kd4noq@bellsouth.net) (1,2,3,5,9,10,12,14, Slow scan TV)

Ben Troughton, KU4AW 901-372-8031 [bktrough@mem.quick.net](mailto:bktrough@mem.quick.net) (2, 4, 8)

Gary Blinckmann, WA2IQC 901-794-5289 [garyblin@midsouth.rr.com](mailto:garyblin@midsouth.rr.com) (1, 7, 10, 14)

Bill Hancock, WA4MJM 901-853-7192 [billwa4mjm@aol.com](mailto:billwa4mjm@aol.com) (1, 2, 8, emer. comm. ARES, MARS)

Ken Gregg, K4DIT 901-853-7384 [k4dit@arrl.net](mailto:k4dit@arrl.net) (4, 6, 8, 11)

Ham Hilliard, W4GMM 901-372-2337 [hamh@bellsouth.net](mailto:hamh@bellsouth.net) (All Categories)

### **Field Day Gets a New Entry Class for 2003**

NEWINGTON, CT, Feb 6, 2003

Field Day will gain another entry class for the 2003 running of this highly popular operating event June 28-29. "Class F" stations will operate at emergency operations centers--or EOCs. The change renews the emphasis of Field Day's 1933 origins as an emergency preparedness exercise as opposed to a routine contest--what former ARRL Communications Manager F. E. Handy, W1BDI, called "a test of the emergency availability of portable stations and equipment." In Handy's view, Field Day would focus attention "on the subject of 'preparedness' for communications emergencies."

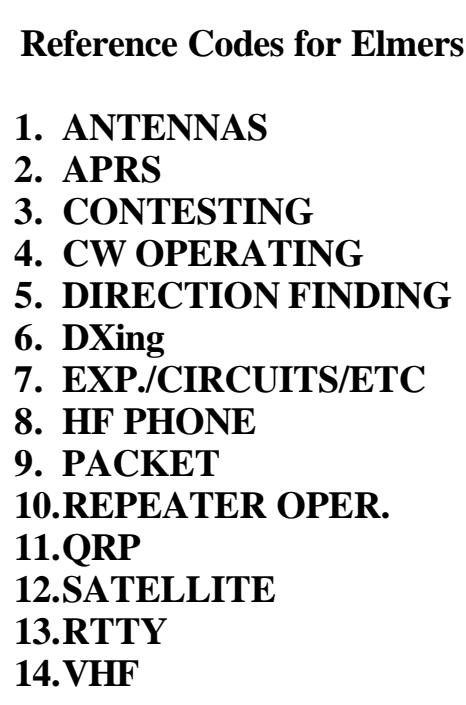

## **MY!**

#### **HOW THINGS HAVE**

#### **CHANGED**

The lead article in January, 1932 was, "Amateur Radio still fairly reeks with problems". Problems with the selectivity of receivers, band-pass and low-pass filters were introduced to help solve this situation. Also, reported in this issue, that there were 22,739 amateurs, and the government published a call book that sold for 40 cents per copy. Mr. Dow introduced the electron-coupled oscillator in January, 1932. The editors of this issue published the full text of the new revised amateur regulations. The entire regulations took up only three columns of QST space printed in the old large print; compare that with today's License Manual. Last month, I tried to point out the importance of the traffic system, and urged all radio amateurs to participate in it. To show how this section's traffic has declined over the years. last month our traffic count was a total of 844 with 14 stations reporting. In January, 1957, W4PL reported 950 alone, the monthly total was 2271 pieces of traffic with 22 stations reporting.

Yes, I would say that things have changed.

O. D. Keaton, WA4GLS

**FIELD DAY**

**JUNE 28 & 29**

#### **BARTLETT PARK**

**BARTLETT, TN.**

**CONTACT**

#### **ED NORRIS,**

**KD4IEI**

#### **COME ON OUT**

#### **AND ENJOY THE FUN**

**MARA Moving it's Club Meetings** 

 $\equiv$ 

MARA meets the first Thursday of each month and has been meeting at Holy Communion Episcopal Church. The May 1st meeting will be at this location.

Tony Brignole informed me that the Club will begin meeting at the new Library, located at 3030 Poplar, Memphis, TN. on June 5th. 2003. Hope to see everyone there.

SPARKS is published monthly by the Delta Amateur Radio Club and is mailed to club members and other interested parties. All information published in this newsletter is provided as a service. While every effort is made to ensure accuracy, the Delta Amateur Radio Club and its officers assume no liability resulting from errors or omissions. All correspondence may be mailed to:

> DELTA AMATEUR RADIO CLUB P.O BOX 750482 MEMPHIS, TN. 38175-0482

> EMAIL: [Deltaclubboard@markseven.com](mailto:deltaclubboard@markseven.com)

#### **Delta Amateur Radio Club Board Of Directors**

*President* Randy VanVoorhis, W4RMV [w4rmv@arrl.net](mailto:w4rmv@arrl.net) 901-384-0487

> *- Vice President* Ned Savage, KA4BLL [ka4bll@arrl.net](mailto:ka4bll@arrl.net) 901-682-8716

*- Secretary* Damien Covington, KG4NBM [kg4nbm@arrl.net](mailto:kg4nbm@arrl.net) 901-381-4849

*- Treasurer* Frank Dowell, KA4SJM [ka4sjm@arrl.net](mailto:ka4sjm@arrl.net) 901-382-5279

*- Director of Training* Ed Norris, KD5IEI [kd5iei@arrl.net](mailto:kd5iei@arrl.net) 662-895-3921

*- Interim Director of Publications* David Pace, KU4AS [ku4as@bellsouth.net](mailto:ku4as@bellsouth.net) 901-685-7483 *-*

*Director of Programs* James Butler, KB4LJV [jbutler@slimfast.com](mailto:jbutler@slimfast.com) 901-294-2540

*- Director of Meetings and Special Events* Barry Anderson, WA4MFF [wa4mff@arrl.net](mailto:wa4mff@arrl.net) 901-725-0924

> *- Repeater Trustee* Gary Blinckmann, WA2IQC [garyblin@midsouth.rr.com](mailto:garyblin@midsouth.rr.com) 901-794-5289 *-*

*Past President* Lance Morris, N4GMT [lmorris1@midsouth.rr.com](mailto:lmorris1@midsouth.rr.com) 901-371-9342